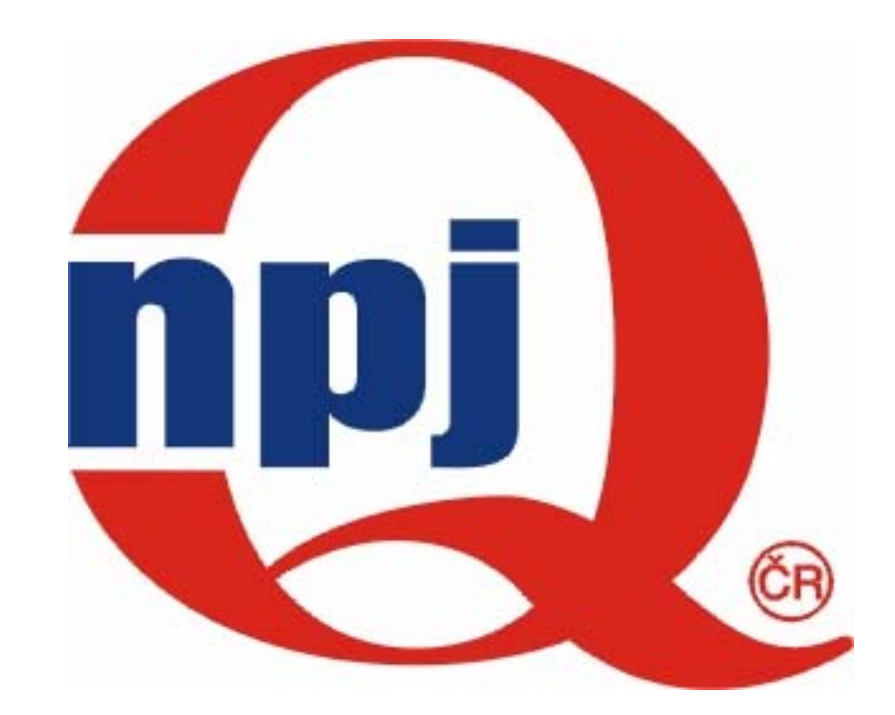

# Národní informační středisko pro podporu jakosti

 $\mathbf 1$ 

# ANALÝZA ROZPTYLU

#### a její využití p ři vyhodnocování experimentálních dat

Eva Jarošová, VŠE Praha

# Obsah

- Podstata metody, jednofaktorová ANOVA
- F-test
- Mnohonásobná porovnávání
- Dvoufaktorová ANOVA, Excel
- Aplikace při faktoriálním návrhu s jednou replikací
- ANOVA ve Statistice a Minitabu
- Předpoklady a jejich ověření
- Odhad složek rozptylu

# Použití

Při analýze experimentů pro zkoumání vlivu jednoho či více faktorů na sledovanou veličinu (odezvu)

- Nutnost u faktorů s více než dvěma úrovněmi
- – Využití v případě více faktorů s dvěma úrovněmi (jinak t-test), především v případě jedné replikace experimentu
- –Odhad složek rozptylu při identifikaci zdrojů variability

# Jednofaktorová ANOVA

- Rozt říd ění naměřených hodnot do skupin podle úrovní jediného faktoru
- Výpo čet pr ů m ěru v každé skupin ě
- Porovnávání průměrů pomocí statistického testu

### Znázornění výsledků měření bodovým diagramem

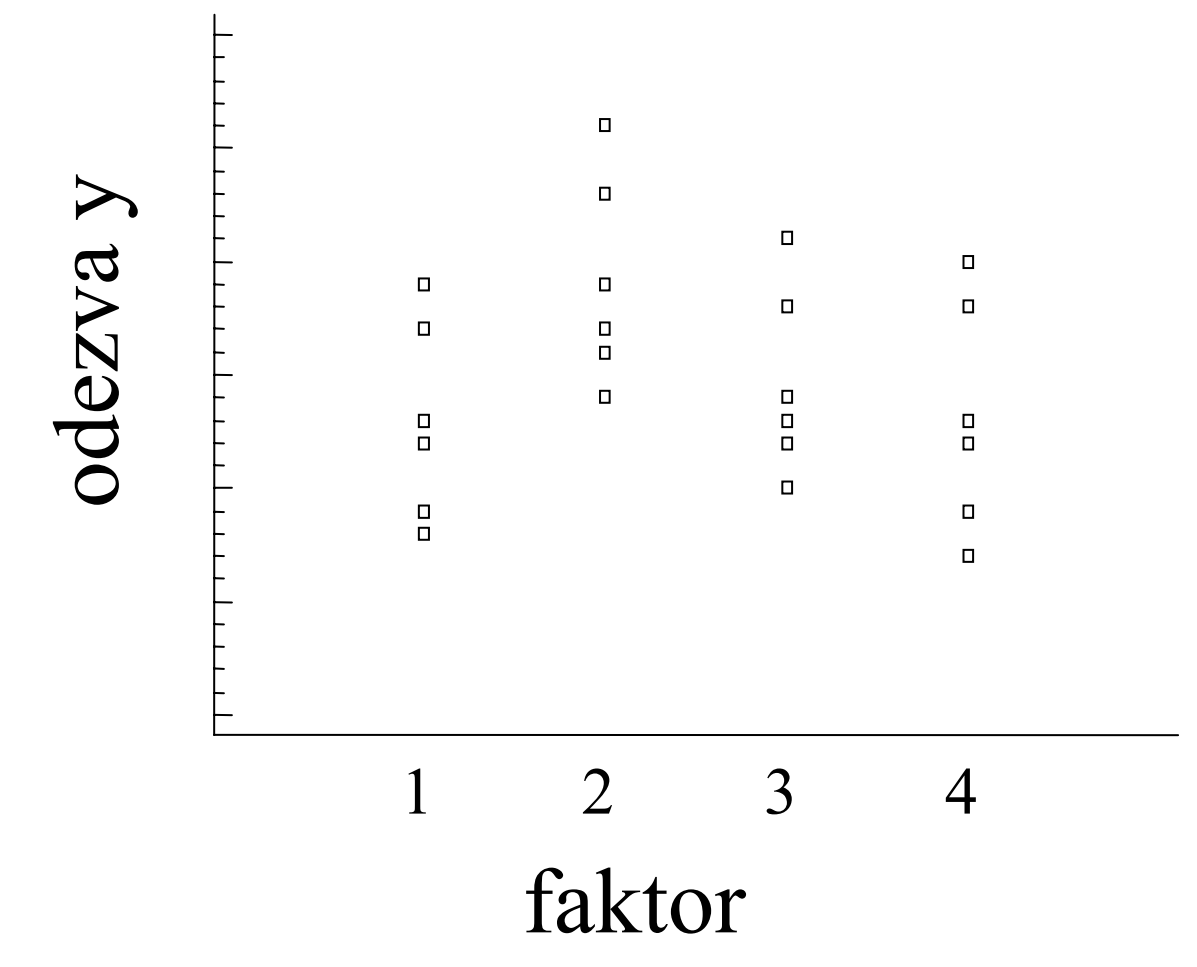

#### F-test

 $\mathsf{P\textsf{Y}\acute{e}d}$ poklad:  $y_{ij}$   $\thicksim$   $N(\mu_{i}, \sigma^{2})$ 

H<sub>0</sub>:  $\mu_1 = \mu_2 = \mu_3 = \mu_4$ 

faktor nemá vliv, změny jeho úrovní nevedou ke změně střední hodnoty

 $H_1$ : non  $H_0$ 

faktor má vliv

F - test

Testová statistika pro vyvážený návrh

$$
F = \frac{SS_A}{SS_E}
$$

$$
a(r-1)
$$

- *a* … počet úrovní faktoru A
- *r* … počet replikací
- $\mathsf{SS}_\mathsf{A}$  měří variabilitu mezi skupinami výsledků při různých úrovních zkoumaného faktoru
- SS<sub>E</sub> měří variabilitu výsledků uvnitř skupin odpovídající<br>experimentální chybě

#### Součet čtverců SS<sub>A</sub>

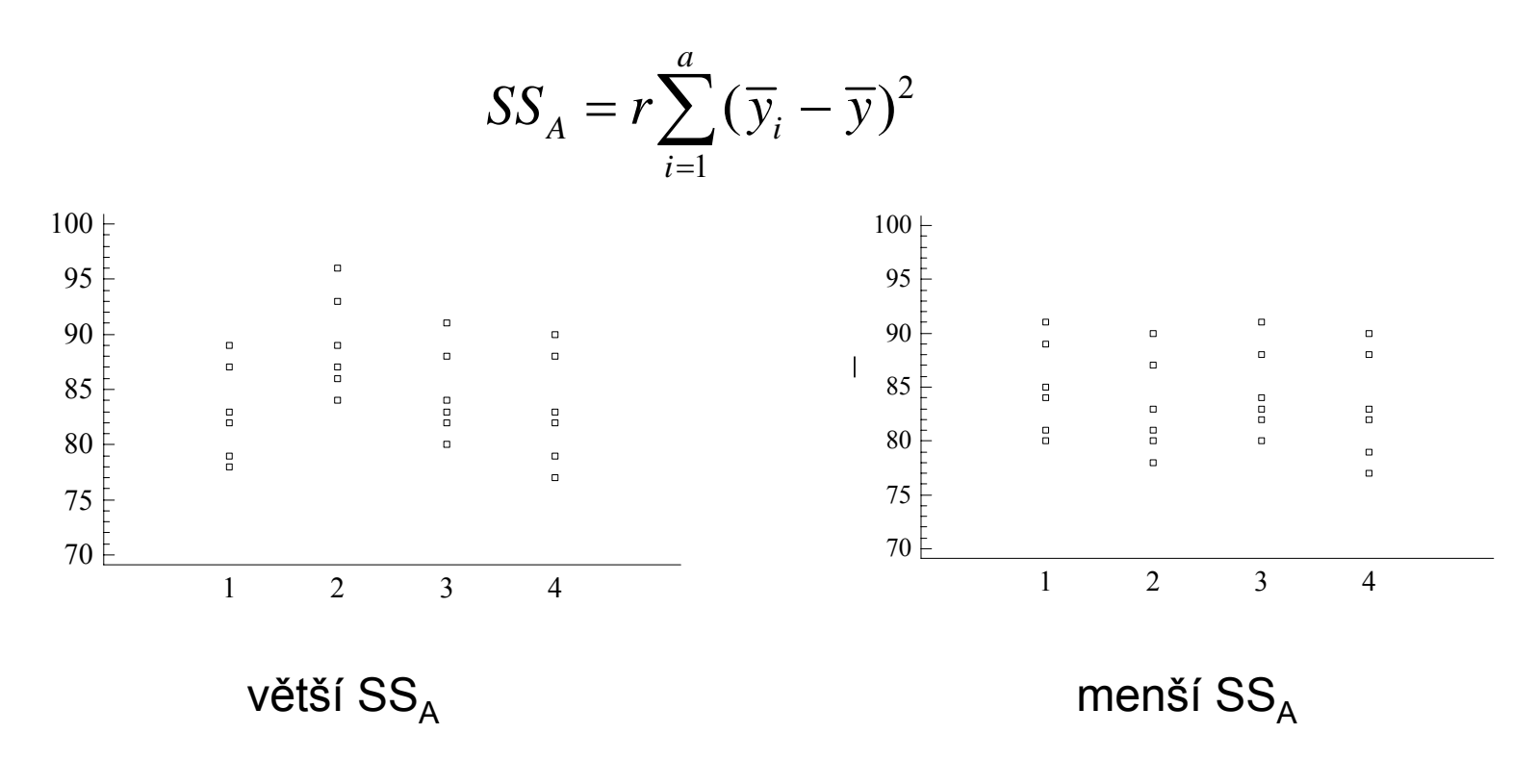

Větší hodnoty SS<sub>A</sub> svědčí proti hypotéze H<sub>0</sub>

#### Součet čtverců SS<sub>F</sub>

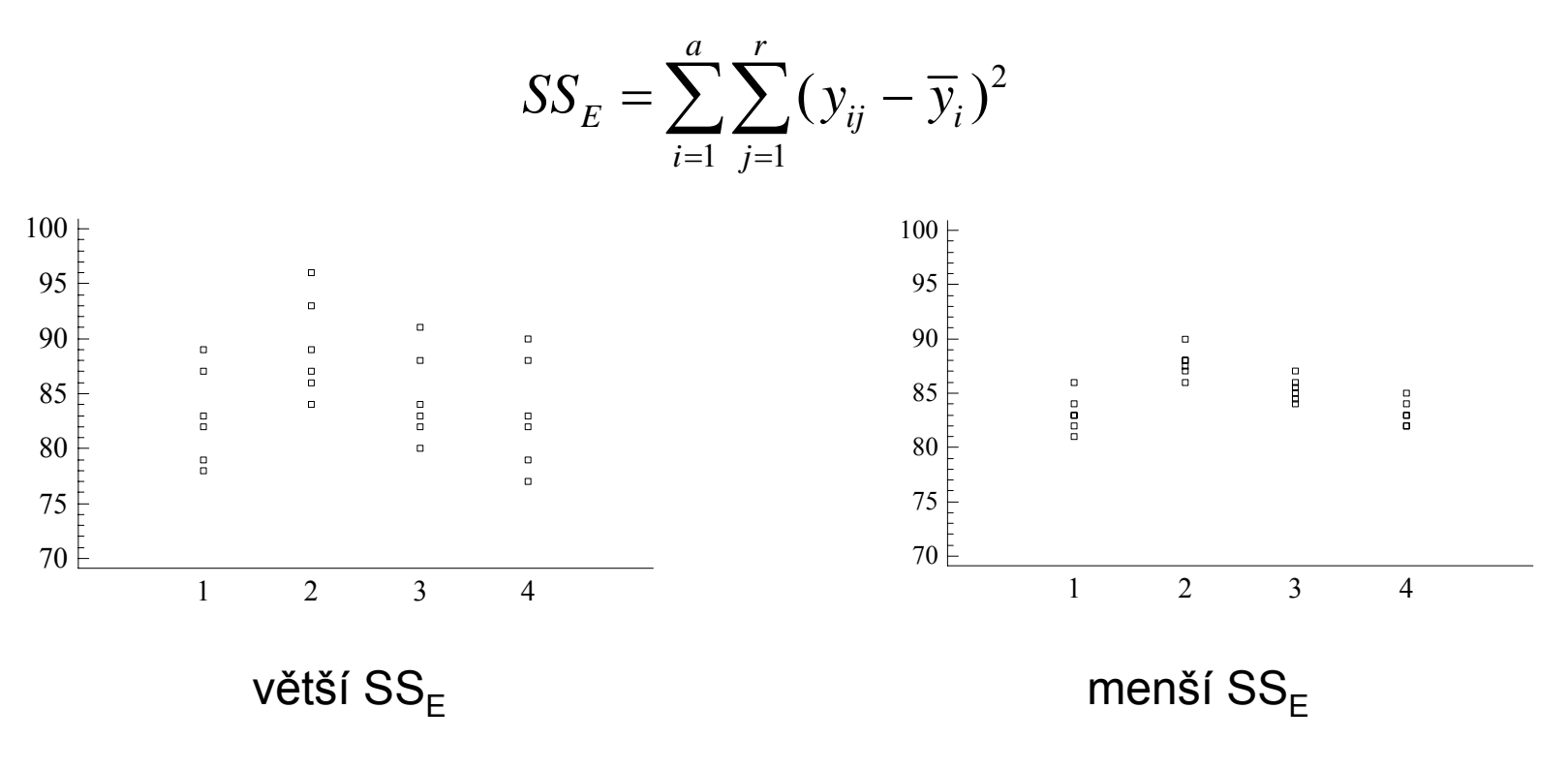

Větší experimentální chybě odpovídají větší hodnoty SS<sub>F</sub>

# **ANOVA**

Rozklad celkové variability měřené celkovým součtem čtverců na část způsobenou rozdíly mezi skupinami a na vnitroskupinovou variabilitu

$$
SS_T = \sum_{i=1}^{a} \sum_{j=1}^{r} (y_{ij} - \overline{y})^2
$$

$$
SS_T = SS_A + SS_E
$$

#### **Tabulka ANOVA**

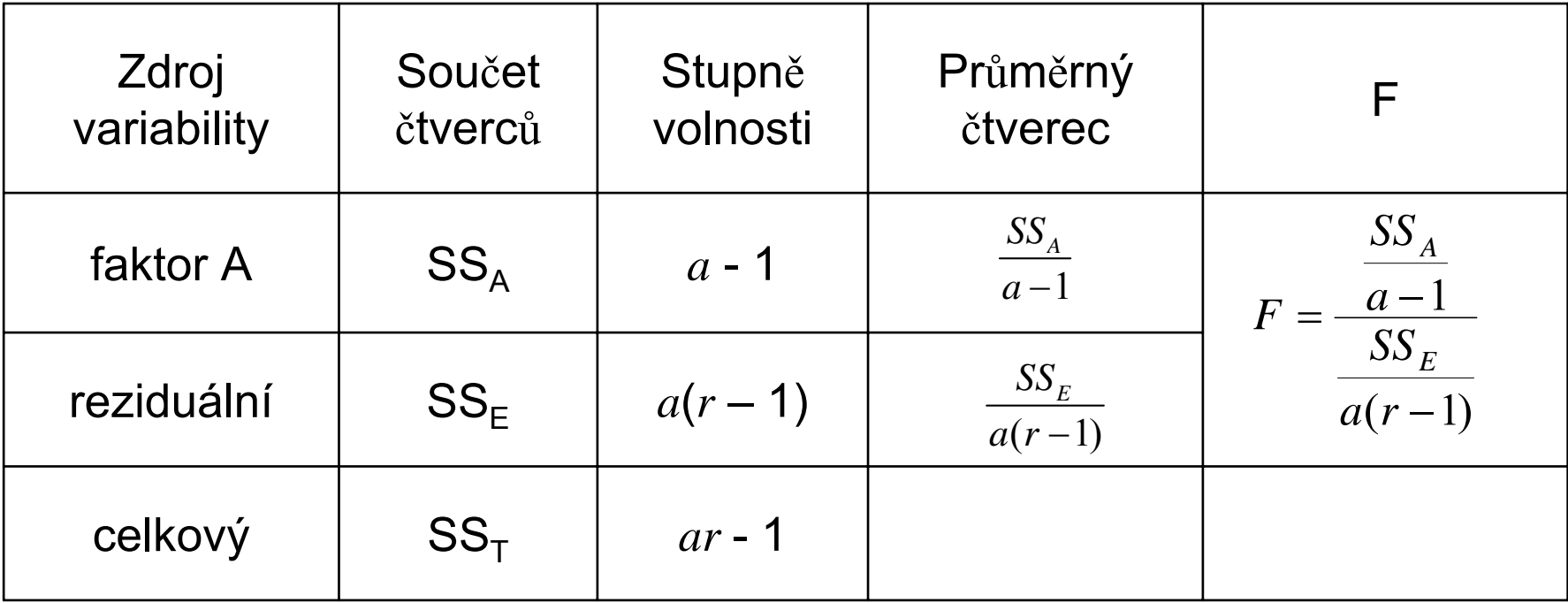

## Rozhodování

 $\bullet$ Porovnání vypo čtené hodnoty F s kritickou hodnotou

$$
F_{1-\alpha}(v_1, v_2), \quad v_1 = a - 1, \quad v_2 = a(r - 1)
$$

Platí-li F >  $\quad F_{1-\alpha}(v_1^{},v_2^{})$ zamítáme H $_{\rm 0}$  na hladině významnosti  $\alpha$ .

 $\bullet$ Porovnání p-hodnoty s hladinou významnosti  $\alpha$ Je-li p-hodnota <  $\alpha$ , zamítáme H $_{\text{0}}$  na hladině významnosti  $\alpha$ 

Cílem experimentu je určit vhodnou rychlost proudu kapaliny z ostřikovač<sup>e</sup> předního skla automobilu. Zkouší se tři různé velikosti otvoru trysky. V experimentu jsou použity vždy čtyři trysky se stejnou velikostí otvoru.

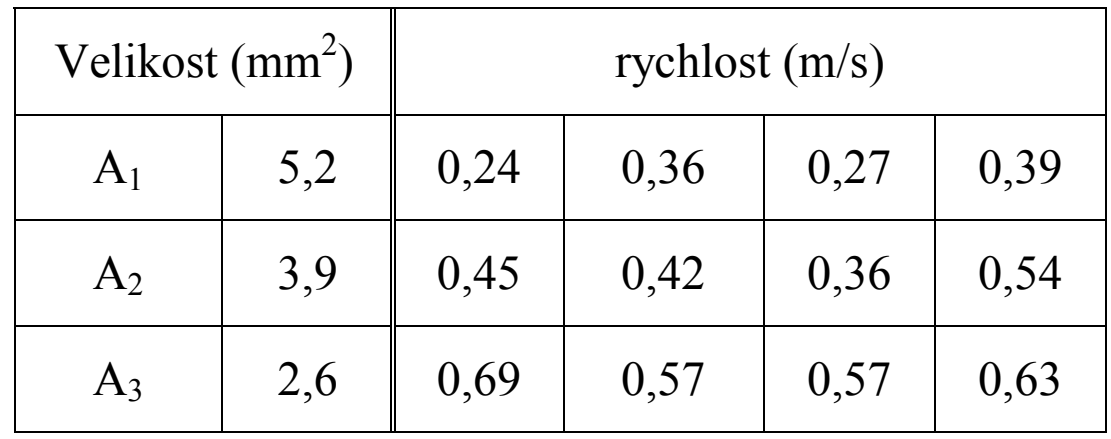

#### Tabulka ANOVA

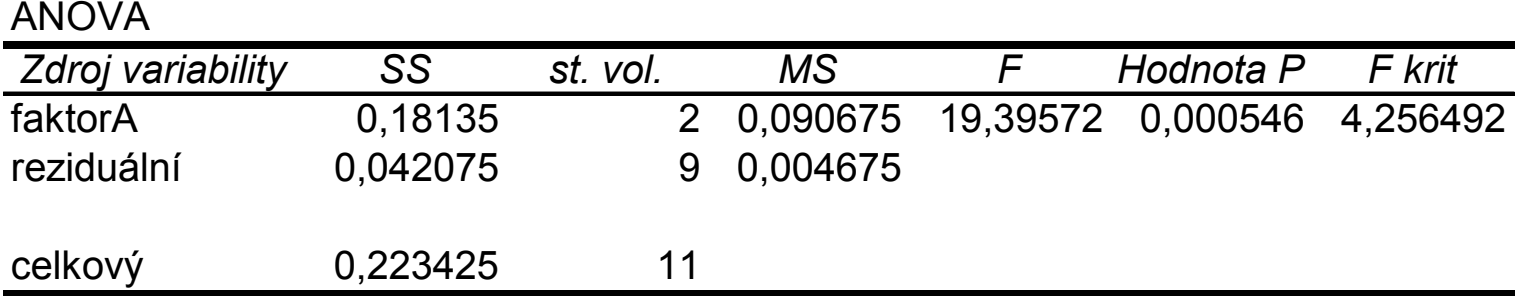

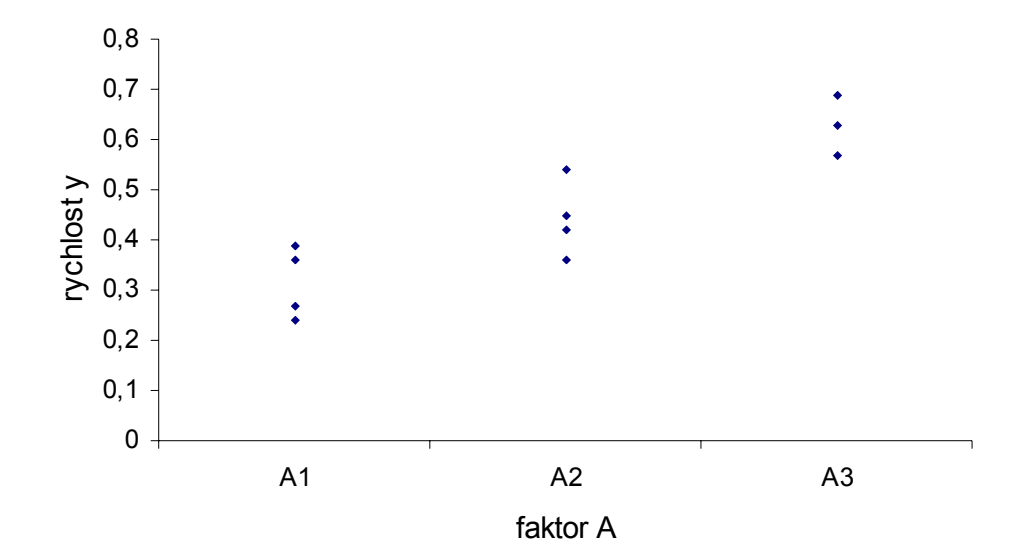

# Mnohonásobná porovnávání

Následují poté, kdy F-test vyšel významn ě. Nej čast ěji zjiš ťujeme, které pr ů m ěry se od sebe významn ě liší. P řitom porovnáváme r ůzné dvojice st ředních hodnot. V podstat ě jde o konstrukci intervalu spolehlivosti pro rozdíl st ředních hodnot. Rozlišujeme dva p řípady:

- **·** předem zvolená dvojice průměrů
- $\blacksquare$ **·** všechny možné dvojice průměrů (mnohonásobná porovnávání)

### Porovnání dvou předem zvolených středních hodnot

Např. interval spolehlivosti pro rozdíl  $\quad \mu_{\text{\tiny{l}}} - \mu_{\text{\tiny{2}}}$ 

$$
\overline{y}_{1.} - \overline{y}_{2.} \pm t_{1-\alpha/2} \sqrt{\frac{2 \cdot MS_E}{r}}
$$

*MSE* je průměrný čtverec z tabulky ANOVA, *<sup>r</sup>* počet replikací, t značí kvantil t rozdělení s a(r-1) stupni volnosti.

Testujeme hypotézu H $_0$ :  $\mu_{\text{\tiny{l}}}$  –  $\mu_{\text{\tiny{2}}}=0$ 

Neobsahuje-li interval 0, zamítneme H $_{\rm 0}$  na hladině významnosti <sup>α</sup>.

Pomocí experimentu zkoumáme vliv použitého katalyzátoru na výtěžek chemického procesu a chceme vybrat nejvhodnější ze čtyř typů. Odezvou je výtěžek chemického procesu, tj. množství vyráběné látky, zkoumaný faktor, katalyzátor, má čtyři úrovně. Předpokládejme, že <sup>m</sup>ůžeme provést dvacet čtyři zkoušek, při vyváženém návrhu to znamená vždy šest zkoušek se stejným katalyzátorem. Jedna várka vstupní suroviny ovšem stačí jen na provedení čtyř zkoušek. Při plánování experimentu je třeba počítat s tím, že kvalita várek vstupní suroviny bude kolísat a přispívat k větší experimentální chybě. Proto je vhodné volit uspořádání do bloků tak, že bloky budou určeny jednotlivými várkami vstupní suroviny. Při jedné várce vstupní suroviny vystřídáme všechny úrovně zkoumaného faktoru (katalyzátoru), jejich pořadí se pro každý blok volí náhodně.

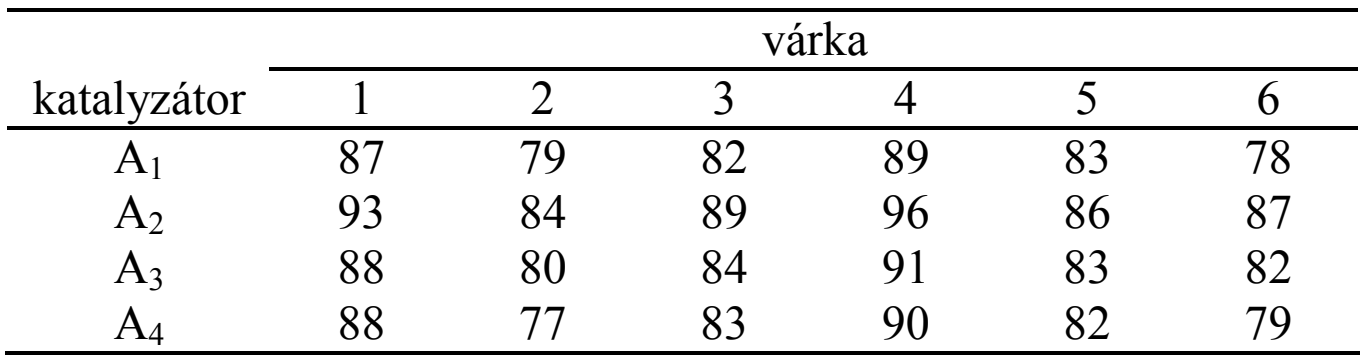

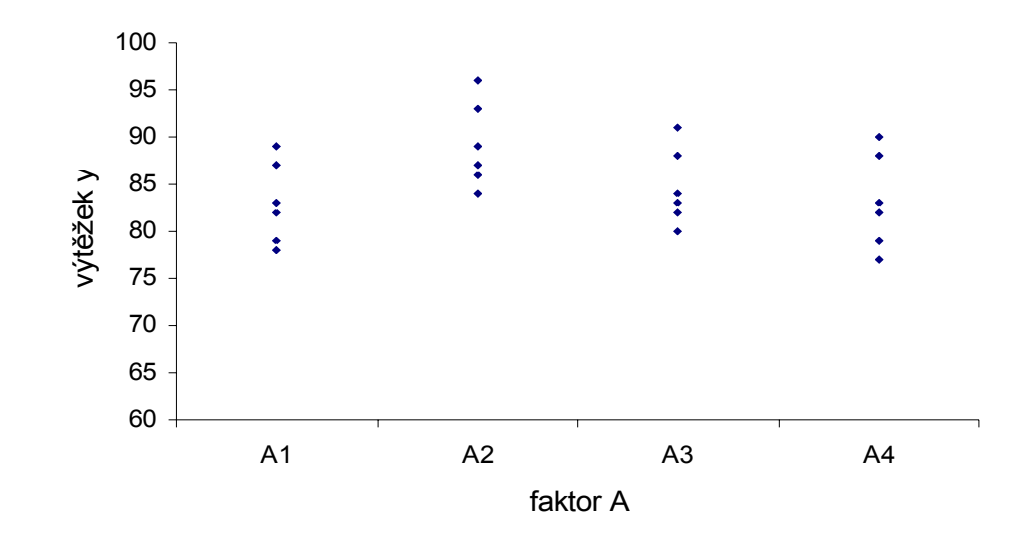

#### ANOVA – model s dv ěma faktory, bez interakce

Rozklad celkového sou čtu čtverc ů

$$
SS_T = SS_A + SS_b + SS_E
$$
  
\n
$$
\uparrow
$$
  
\nfaktor A blocky

p-hodnotu porovnáváme s  $\alpha$ 

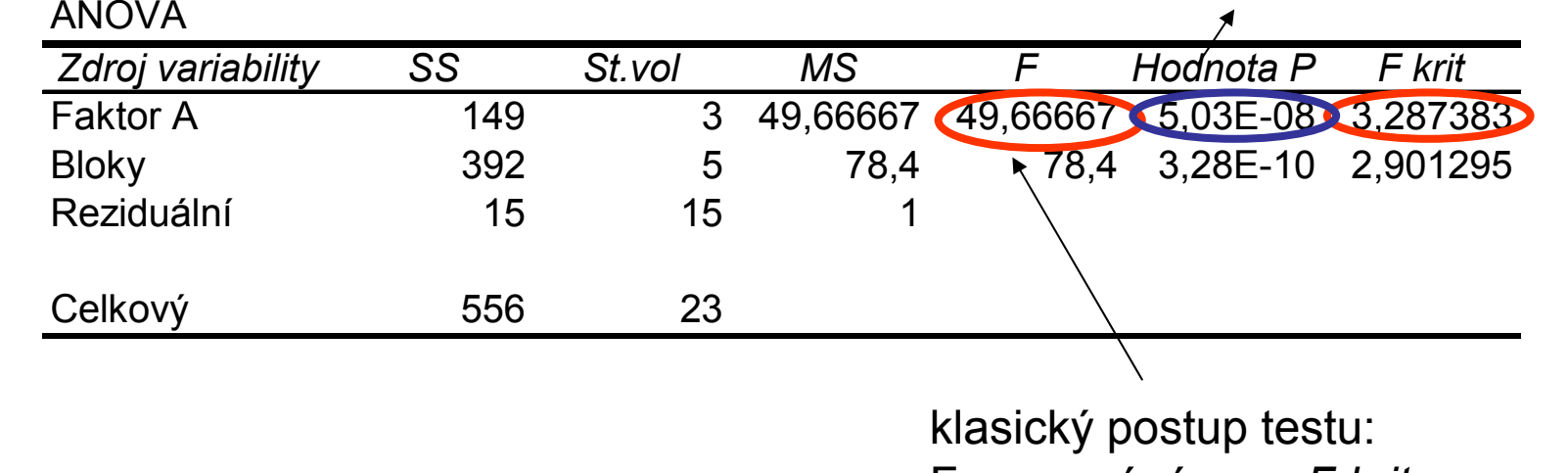

F porovnáváme s *F krit*

### ANOVA - závěr

 $F>F$   $_{krit}$ Klasický postup

Faktor *katalyzátor* má vliv na výt ěžek procesu (rozdíl mezi katalyzátory existuje). F *krit* odpovídá zvolené hladině významnosti  $\alpha$  = 0,05.

Postup pomocí p-hodnoty Používají se hodnoty  $\alpha$  0,05 0,01 0,001

*p hodnota* <sup>−</sup> < 0,001

Vliv faktoru prokázán na hladin ě významnosti 0,001.

Produkt se v hnětači zpracovává v dávkách a k tomu, aby se dosáhlo požadované viskozity, je třeba, aby reakce trvala 7 až 9 hodin. Při kratší době reakce má vyrobená dávka nežádoucí vlastnosti. Doba reakce závisí na procentu složky X ve zpracovávané směsi (faktor A) a na teplotě (faktor B). Je třeba najít takovou kombinaci podílu složky X a teploty, která povede k reakci požadované délky. Cílem experimentu je zjistit, zda faktory A a B ovlivňují dobu reakce a zda nedochází k jejich interakci.

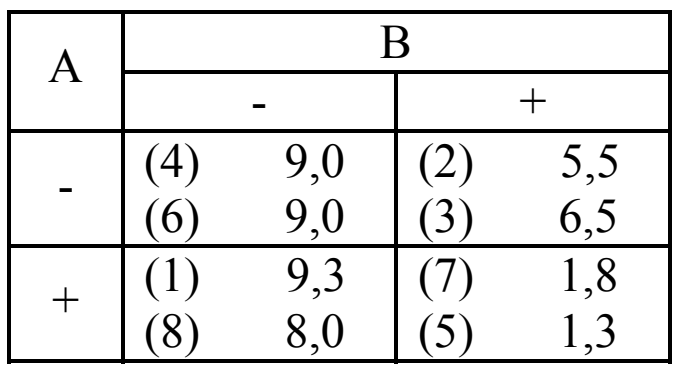

(pořadí zkoušky) doba reakce

2 replikace - 2 zkoušky při každé kombinaci procenta složky a teploty

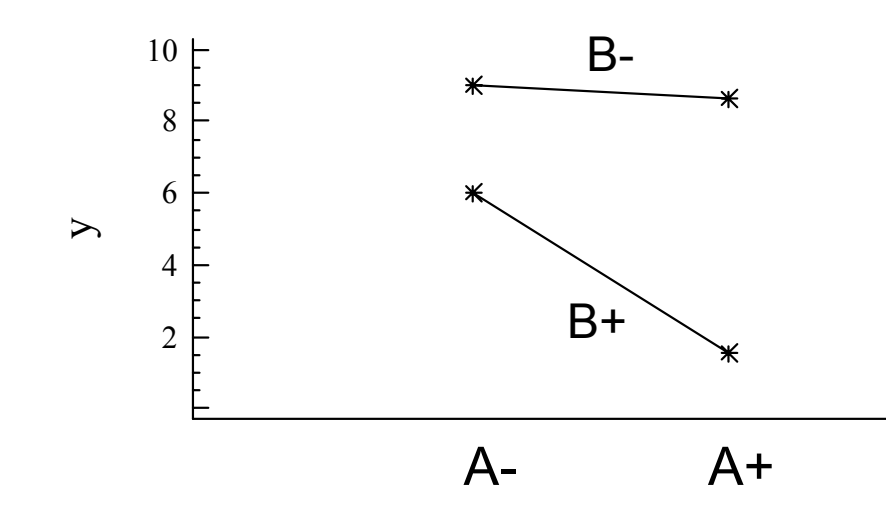

#### ANOVA – model s dv ěma faktory, s interakcí

$$
SS_T = SS_A + SS_B + SS_{AB} + SS_E
$$
  
\n
$$
\uparrow
$$
  
\nfaktor A  
\nfaktor B  
\ninterface AB

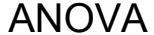

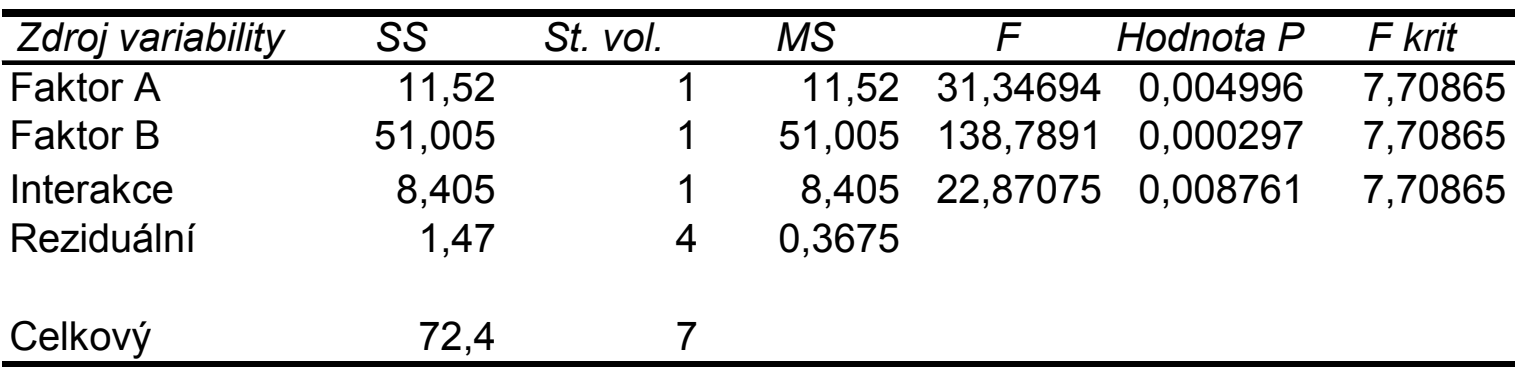

Automobilová součást se skládá z několika snýtovaných prvků. Cílem experimentu je určit, jak různé konfigurace prvků ovlivňují pevnost v tahu.

Faktory: výška nýtu (A), průměr otvoru v plechu (B), tloušťka plechu (C), průměr dříku (D), délka dříku (E), průměr podložky (F), tloušťka podložky (G)

7 faktorů, dílčí faktoriální experiment 27-4, 1 replikace

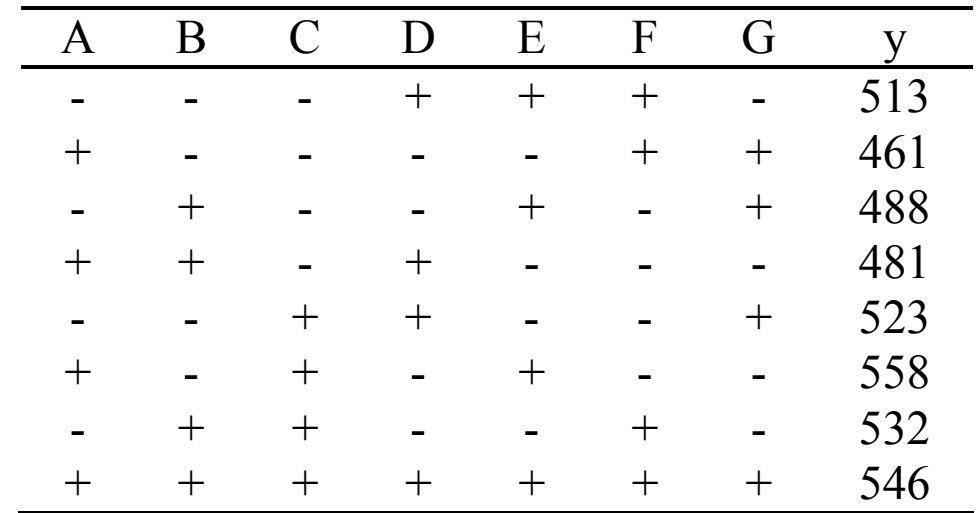

Model ANOVA

#### $A+B+C+D+E+F+G$

V modelu uvažujeme jen hlavní efekty faktorů A až G. Protože jde o dílčí faktoriální návrh 27-4, hlavní efekty jsou smíšeny s dvou a vícefaktorovými interakcemi.

#### Ukázka alias struktury - Statistica

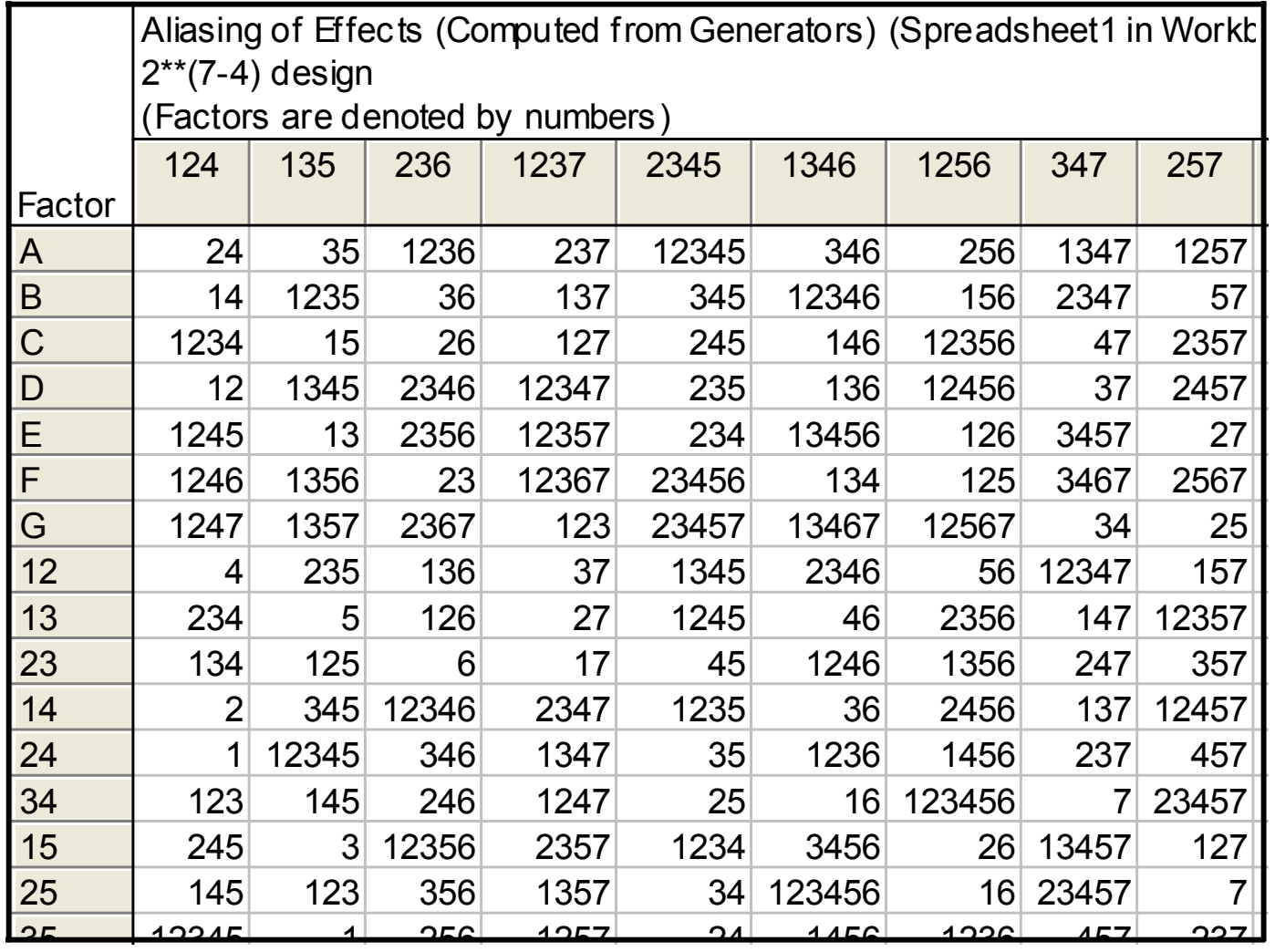

# Tabulka ANOVA

Výstup Statistica, Experimental Design (DOE)

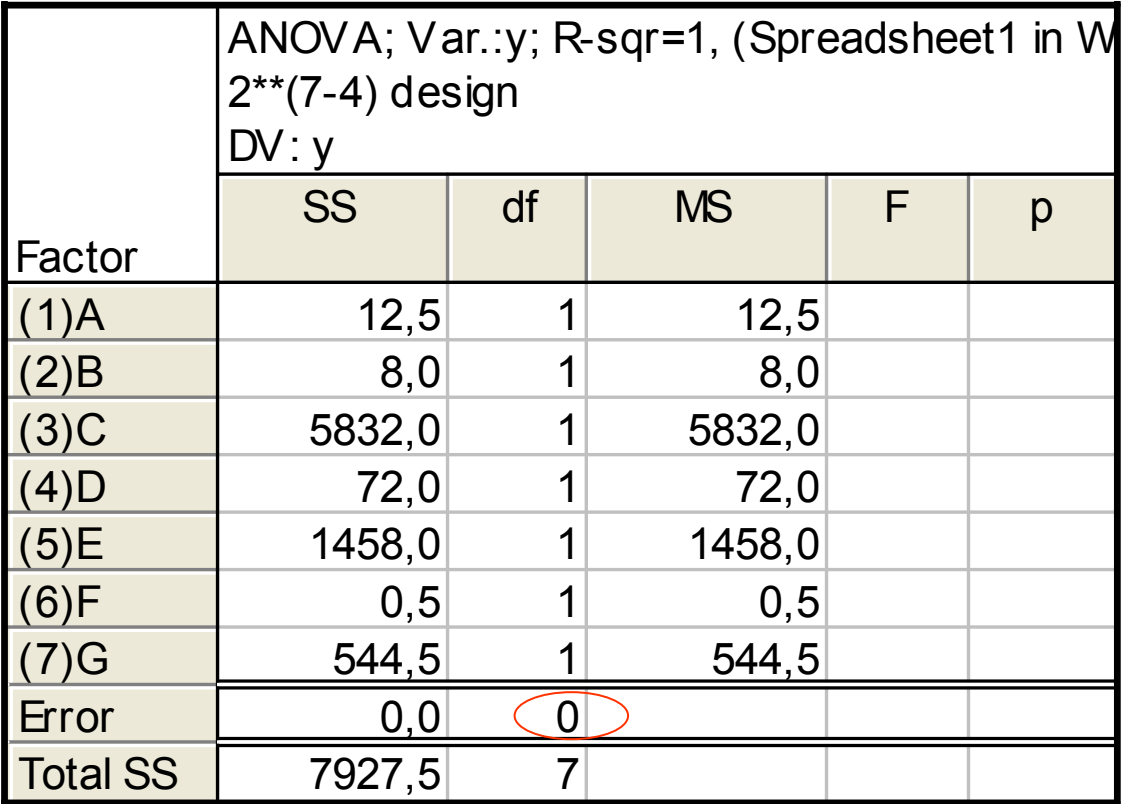

Nezbývají žádné stupn ě volnosti pro test významnosti efekt ů – musíme upravit model.

#### Redukce modelu

#### $C+D+E+G$

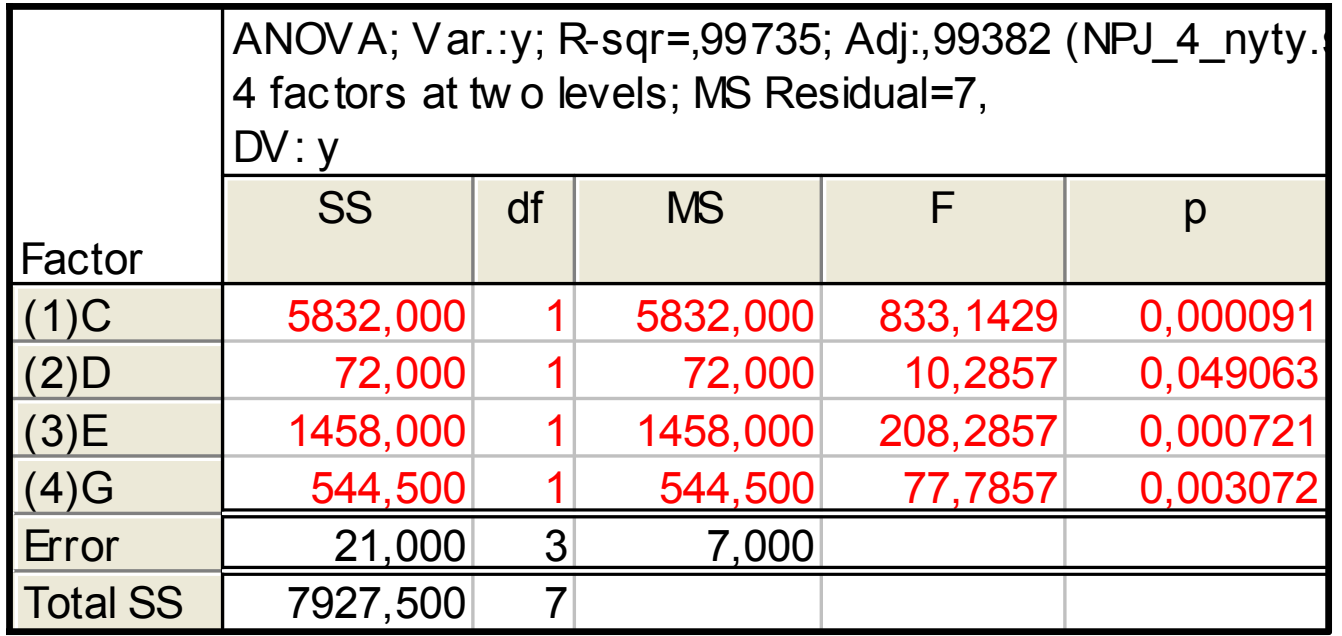

Cílem experimentu je zjistit, které faktory mají vliv na pevnost svaru. Faktory: teplota (A), tlak (B), doba svařování (C), doba držení (D), doba stisknutí (E).

25-1

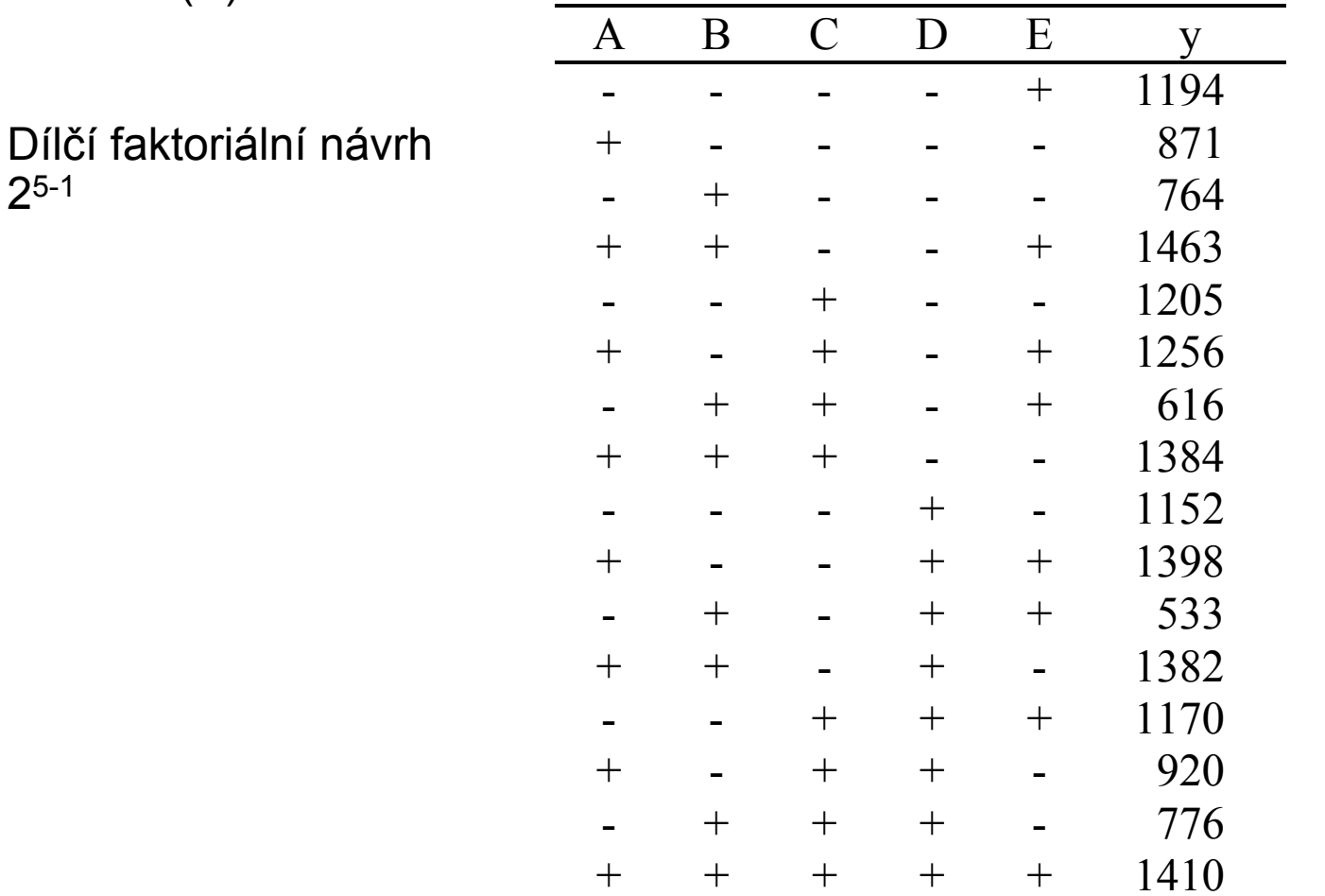

30

# Řešení MINITAB

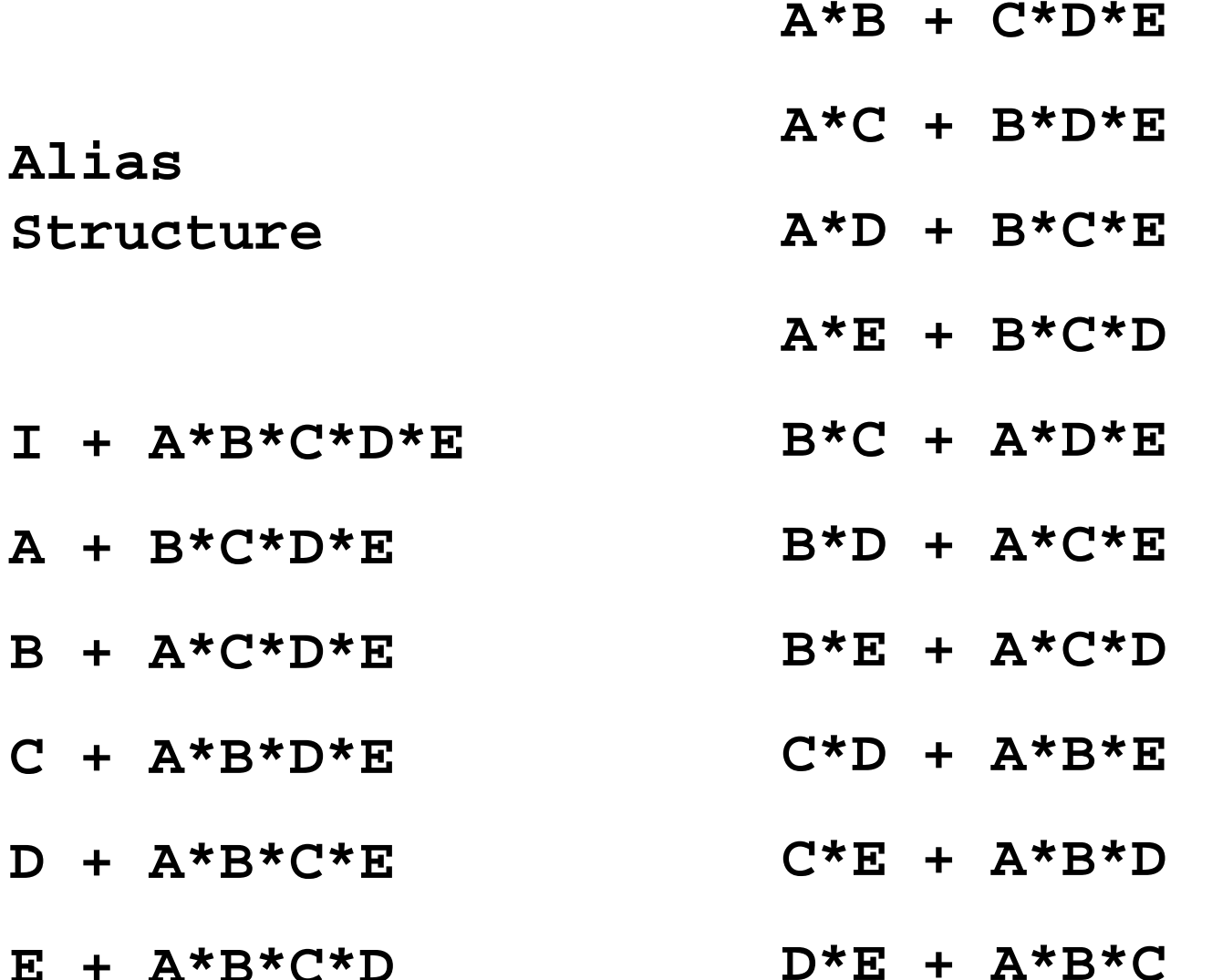

31

#### Interpretace

 $A + B^*C^*D^*F$ 

Hlavní efekt faktoru A je smíšen se čtyřfaktorovou interakcí BCDE

 $A^*B + C^*D^*F$ Efekt dvoufaktorové interakce AB je smíšen s třífaktorovou interakcí CDE

Při dalším postupu předpokládáme, že jsou uvedené interakce vyššího řádu nulové. Pokud se na základě uvedeného experimentu ukáže např. vliv interakce AB (smíšený s CDE) významný, přisuzujeme zatím efekt interakci AB. V dalším experimentu, např. úplném faktoriálním, se tato hypotéza buď potvrdí nebo ne.

## Tabulka ANOVA

Model

#### $A+B+C+D+E+AB+AC+...+DE$

V tabulce jsou sečteny součty čtverců příslušejících hlavním efektům a sou čty čtverc ů dvoufaktorových interakcí.

5 hlavních efekt ů A B C D E (5 stupňů volnosti)

10 interakcí AB AC … DE (10 stupňů volnosti)

Protože nezbyly žádné stupn ě volnosti pro odhad velikosti reziduální variability, nem ůže se ur čit hodnota testové statistiky F.

```
Analysis of Variance for y (coded units)
```
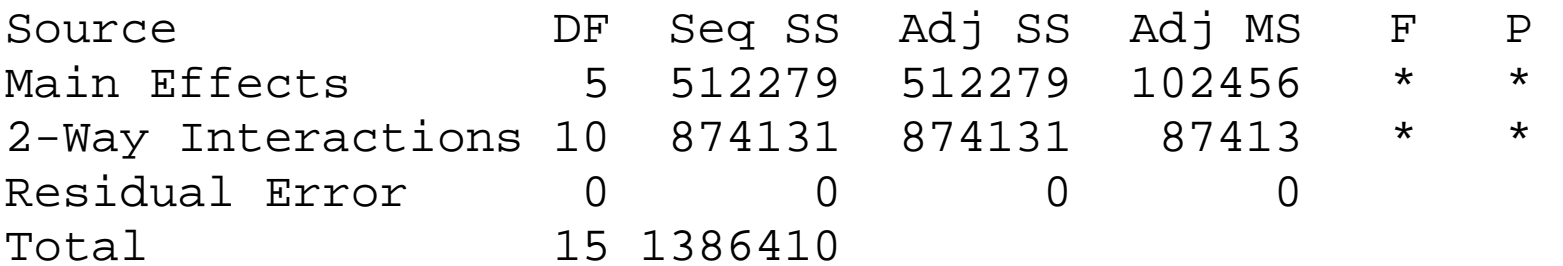

#### Redukce modelu

Využijeme tabulku s vypo čtenými hodnotami efekt ů a najdeme n ěkolik nejmenších: C D BC DE. V Minitabu musíme odstranit i všechny interakce obsahující C nebo D.

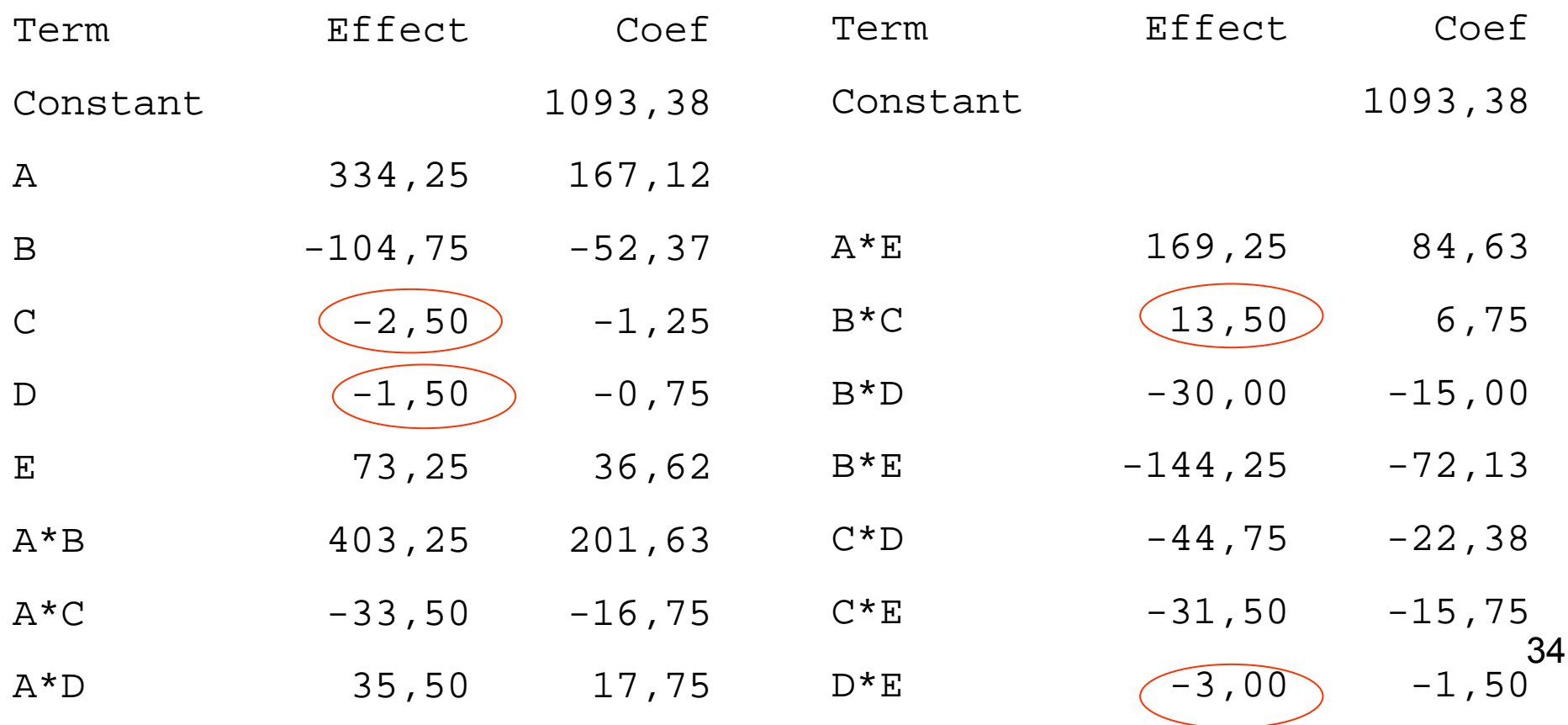

#### Redukovaný model

#### **Fractional Factorial Fit: y versus A; B; E**

Estimated Effects and Coefficients for y (coded units)

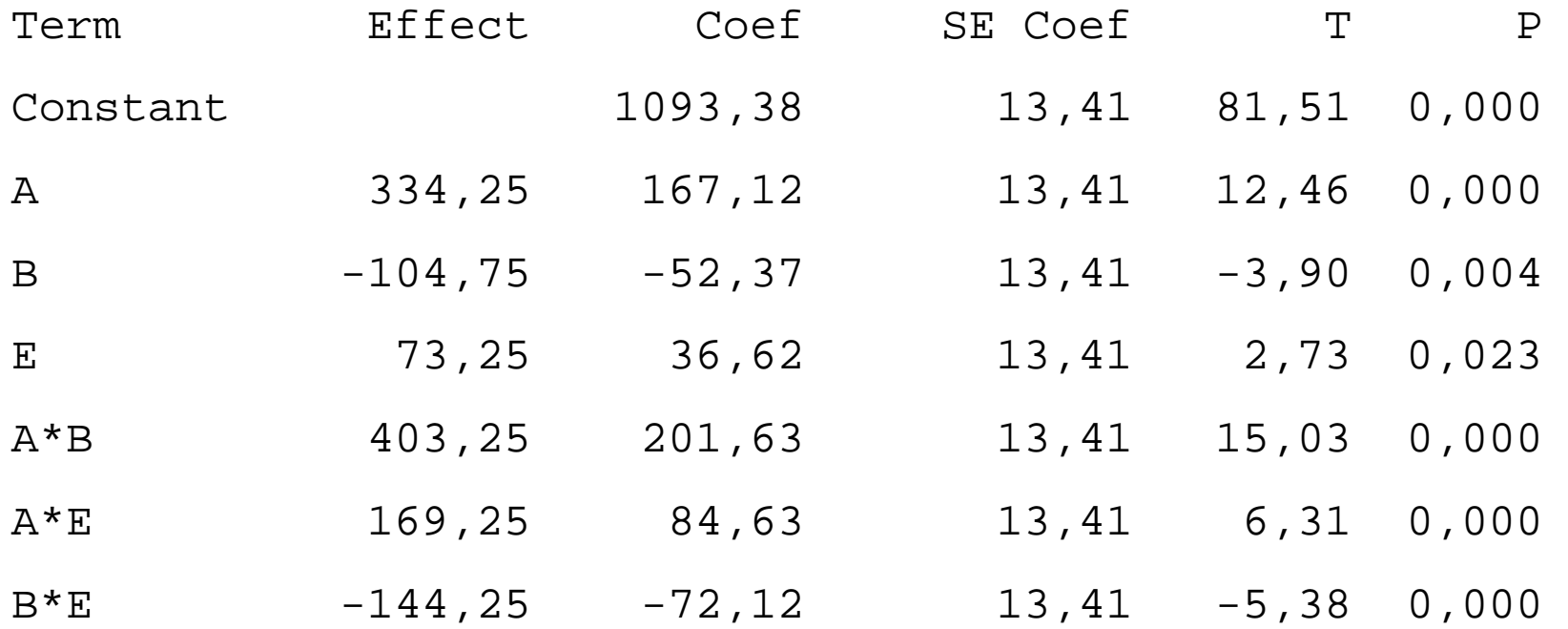

#### Graf hlavních efektů

Main Effects Plot (data means) for y

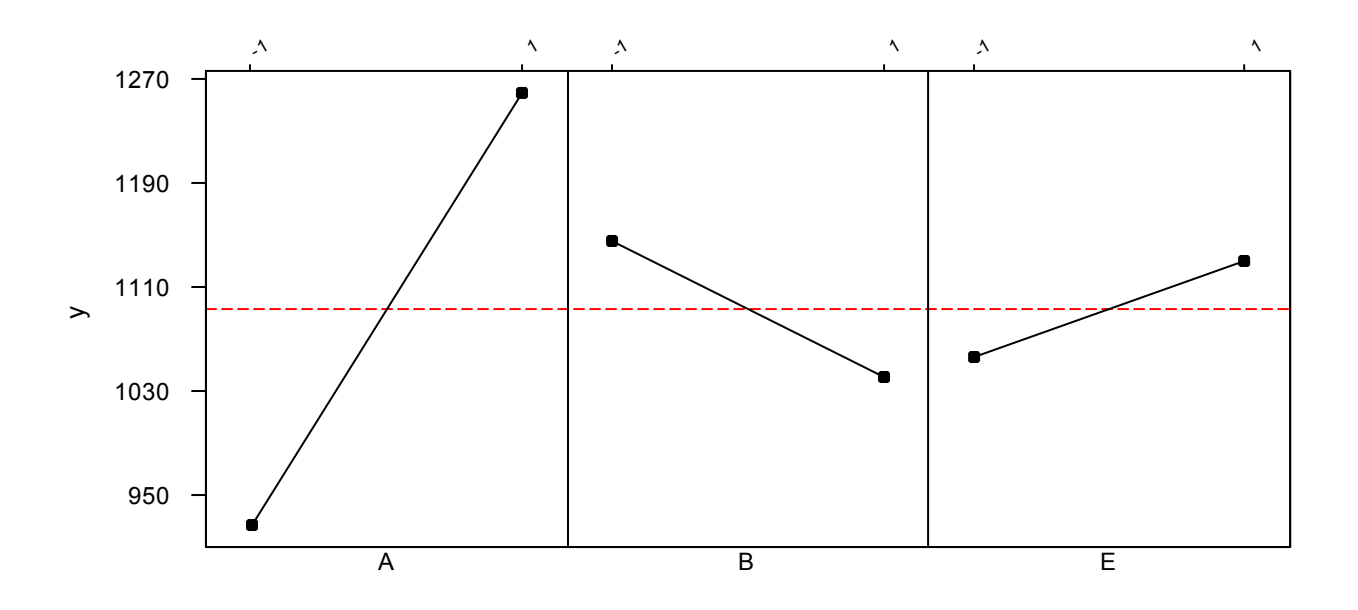

#### Graf interakcí

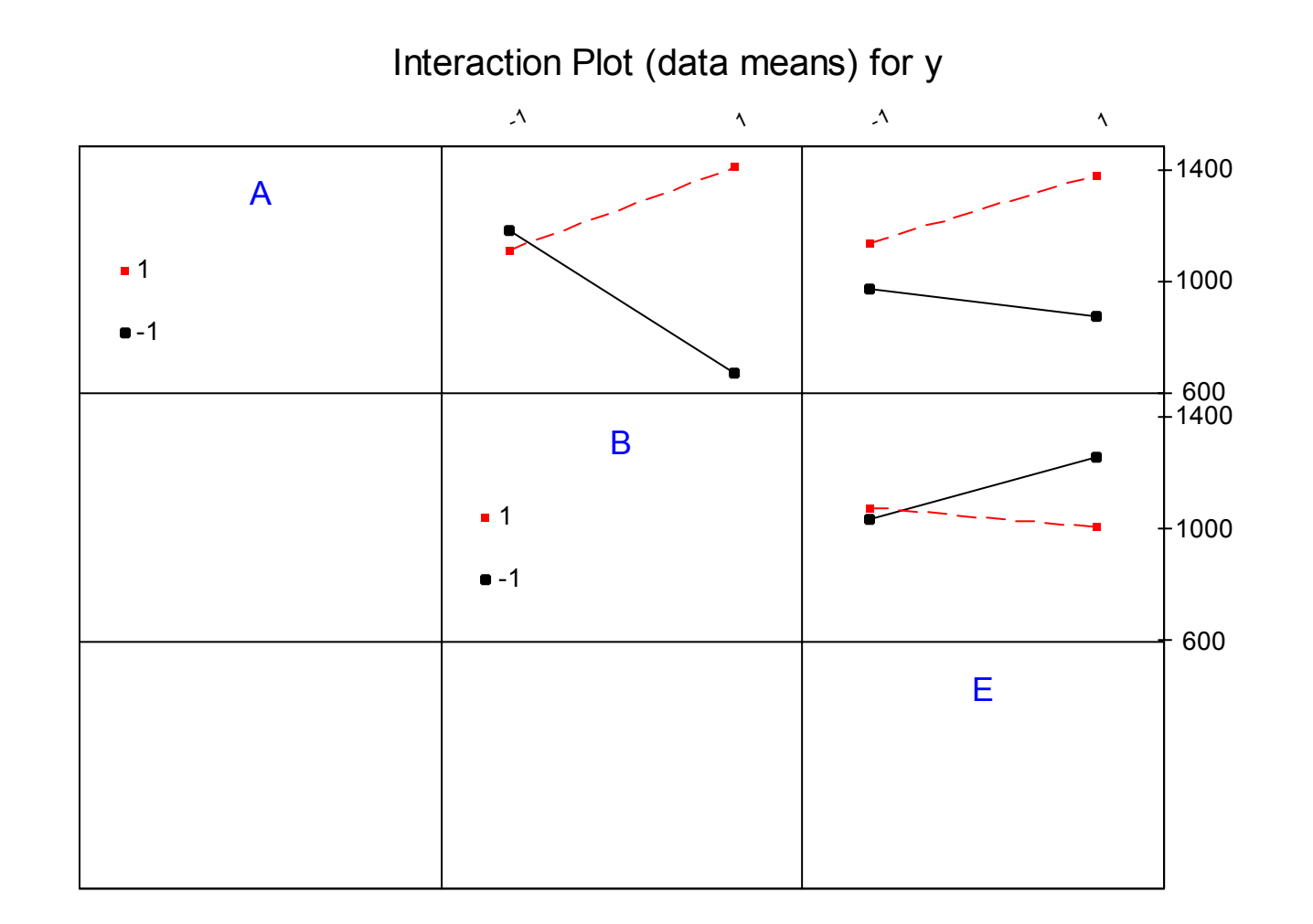

# Ověření předpokladů

Body vynesené v normálním pravděpodobnostním grafu by měly ležet přibližně v přímce. Vyznačené body se této představě poněkud vymykají. Zvlášť bod vlevo dole by bylo vhodné identifikovat a posoudit, zda příslušné pozorování nemohlo ovlivnit předchozí závěry.

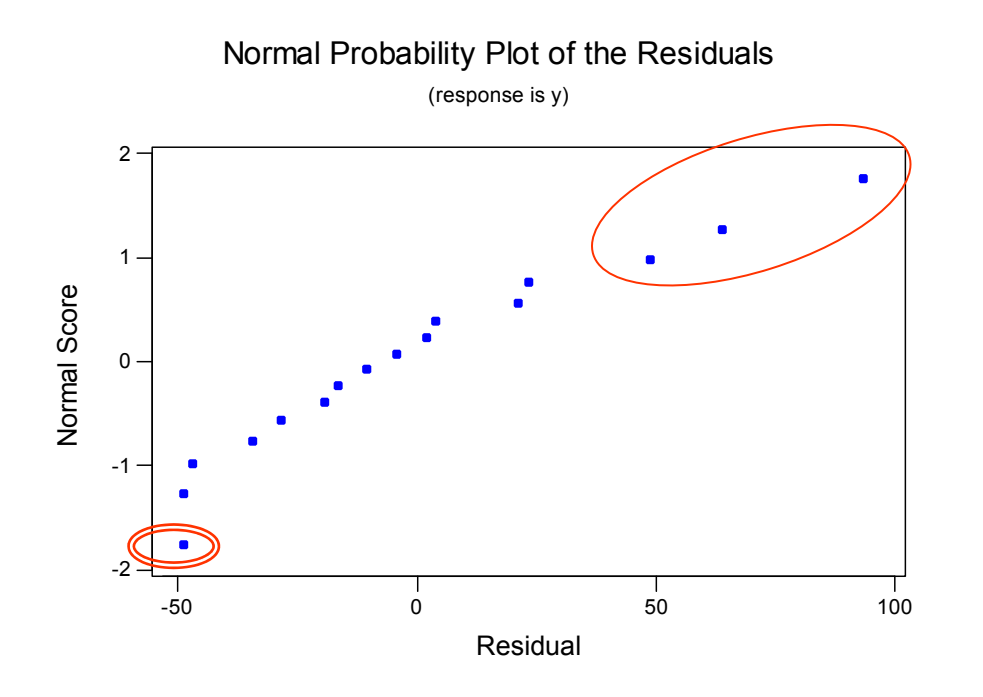

Experiment pro určení opakovatelnosti a reprodukovatelnosti

- základní návrh
- *n* <sup>m</sup>ěřených jednotek
- *g* operátorů

*r* opakovaných <sup>m</sup>ěření stejného kusu stejným operátorem

#### Model ANOVA

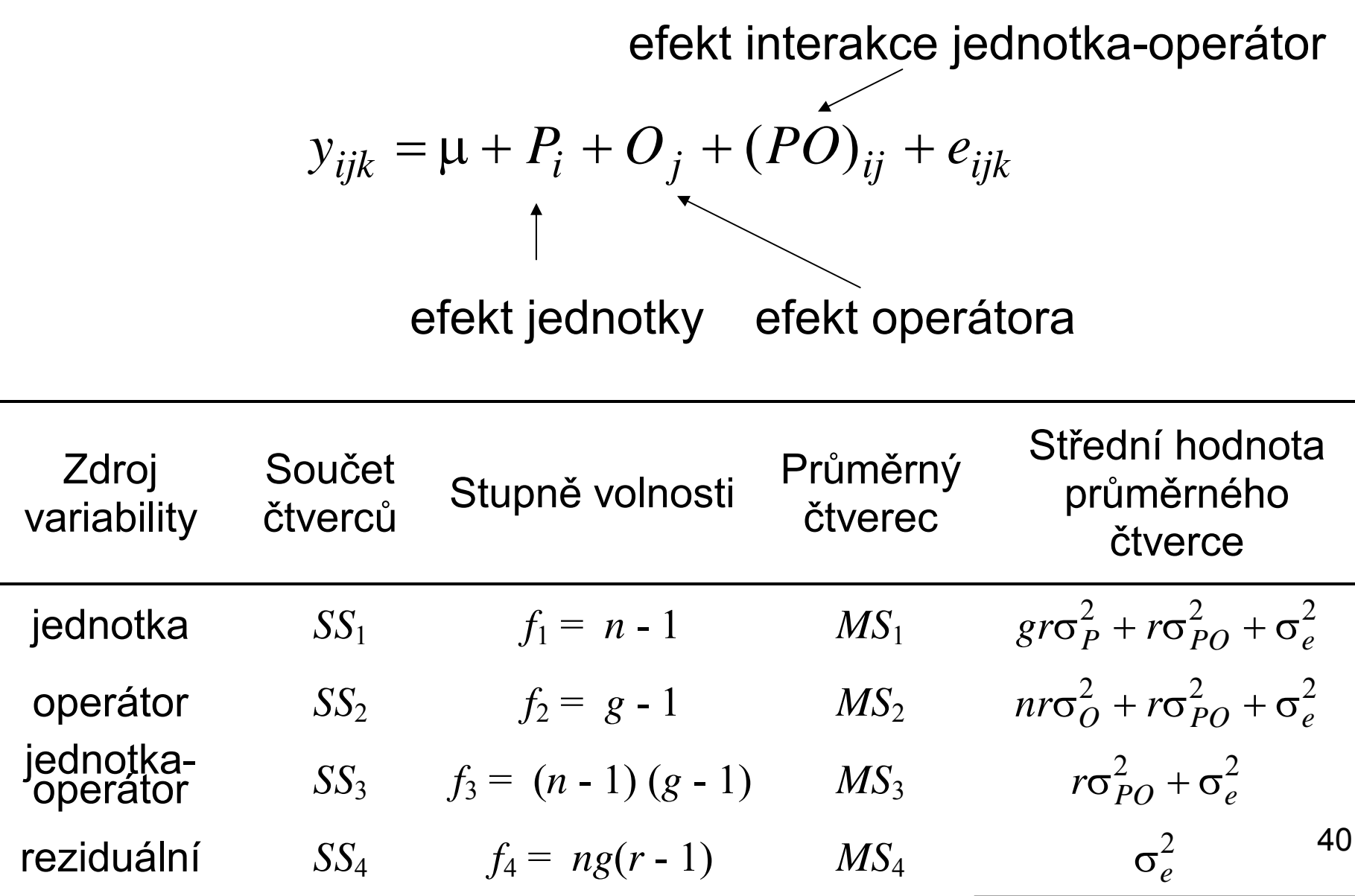

### F-testy v Excelu

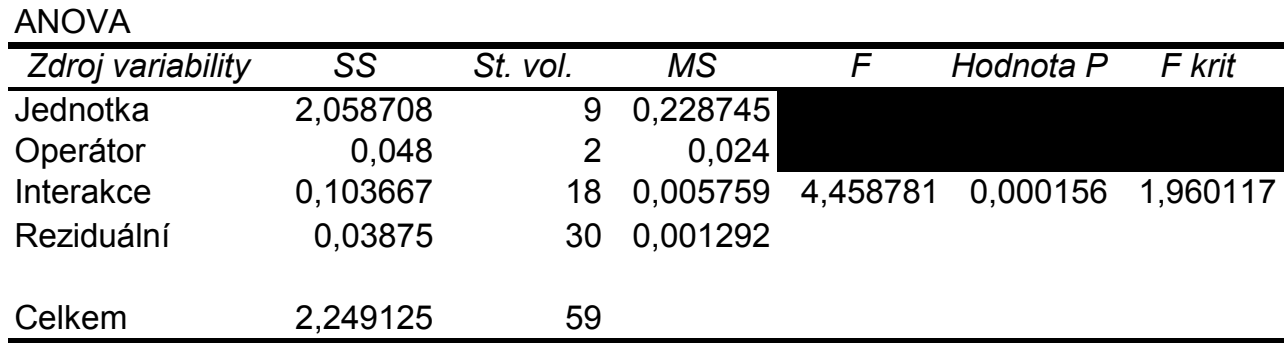

Výpo čet statistiky F v prvních dvou řádcích :

$$
MS_{1}/MS_{3} \hspace{1.5cm} MS_{2}/MS_{3}
$$

ANOVA

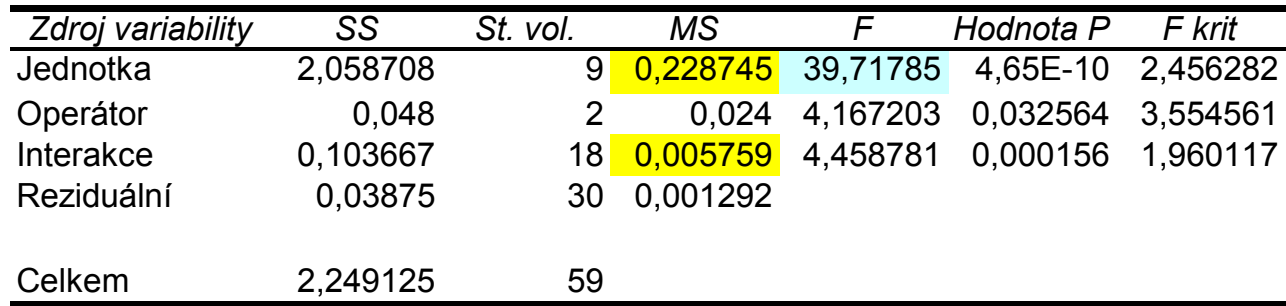

### Odhad složek rozptylu

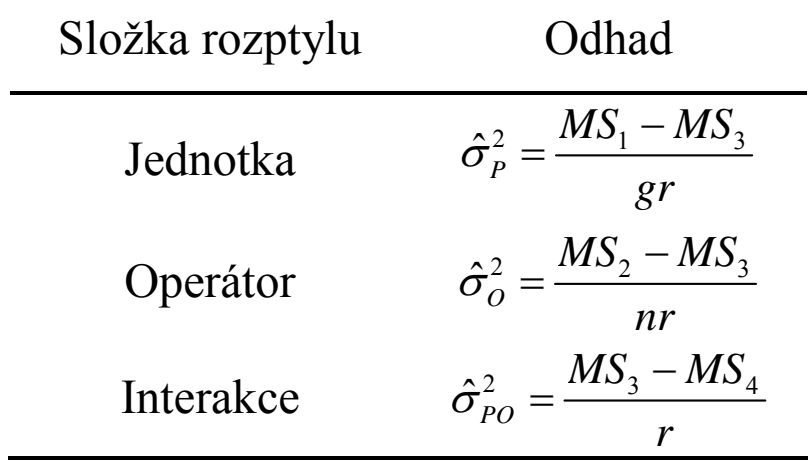

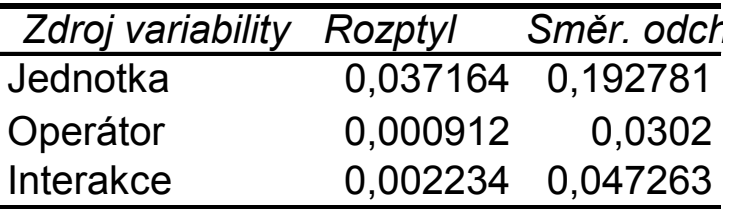